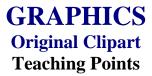

# **Overview**

Many books, Web sites, and CDs contain illustrations. Desktop publishing and multimedia specialists may rely on clipart as a substitute for original artwork. This assignment will allow students to develop five original illustrations with a common theme that could be used by others as clipart in desktop publishing and multimedia projects.

#### **Content Review**

Review and/or demonstrate the following as needed:

- 1. Clipart development
- 2. Cut, paste, copy
- 3. Coloring clipart
- 4. Editing graphics—tints, filters, effects
- 5. Editing tools—cut, copy, paste
- 6. Grouping and order of objects

# **Activity Preparation**

Use prepared clipart and demonstrate ungrouping and separating the pieces that make up the total piece.

Review clipart development with students.

Demonstrate editing concepts (adding tints, filters, and effects) in the creation of clipart.

Discuss and demonstrate the grouping and order of objects to create clipart.

Discuss and demonstrate the use of editing tools in the creation of clipart.

Brainstorm ideas for themes and pieces of clipart that could be developed around the theme.

#### Resources

# **Supplies needed for the activity:**

Computer

Illustrator software

Graphic software Paper Printer (color preferred)

# Web sites (and/or key words to use for search:

http://graphicdesign.about.com/library/weekly/aa080797.htm Information on clipart

 $\underline{http://graphicdesign.about.com/gi/dynamic/offsite.htm?site=\underline{http://www.ideabook.com/logo.htm}$ 

Directions on how to create some clipart

http://graphicdesign.about.com/library/weekly/aa102298.htm

Examples illustrating how Halloween clipart was created

http://desktoppub.about.com/library/weekly/aa042497.htm

Ideas on how to create and modify clipart

**Key words:** *clipart, graphics* 

### Books, articles, and other resources:

- Botello, C. (2003). *Adobe Illustrator 10—Design professional*. Boston, MA: Thomson Course Technology.
- Braveheart, R. (2003). *Adobe PageMaker 7.0 basics*. Boston, MA: Thomson Course Technology.
- Lee, L. (2002). *Introducing Adobe Photoshop elements*. Upper Saddle River, NJ: Que/Sams (Prentice Hall).
- Proot, K. (2003). *Adobe PageMaker 7.0 Illustrated.* Boston, MA: Thomson Course Technology.
- Reding, E. (2004). *QuarkXPress 5 Design professional*. Boston, MA: Thomson Course Technology.
- Solomon, A.W. (2004). *Introduction to multimedia*. Columbus, OH: Glencoe (McGraw-Hill).